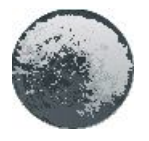

# **NUOTOLINIS MOKYMOSI KURSAS "NUO LĄSTELĖS IKI ORGANIZMO"**

# **Rita Štaupienė**

*Panevėžio rajono Krekenavos Mykolo Antanaičio gimnazija, Lietuva*

#### **Anotacija**

*Nuotolinis mokymosi kursas "Nuo ląstelės iki organizmo" skirtas 9–12 klasių mokiniams, pasirinkusiems biologijos kursą. Mokiniai su kurso medžiaga gali susipažinti savarankiškai, gali pasirinkti patogų laiką, mokytis individualiai ar gilinti savo žinias grupėse, atlikti savarankiškas užduotis, konsu-ltuotis su mokytoju, gali mokytis ir pagal individualizuotas programas.*

**Pagrindiniai žodžiai**: virtualioji mokymosi aplinka, nuotolinis mokymosi kursas, gamtamokslinis ugdymas, biologijos mokymas(is).

### **Įvadas**

Virtualiojo mokymosi terminas šiandien ypač dažnai vartojamas. Kilęs iš lotynų kalbos (*virtualis*), paprastai apibūdina tariamą reiškinį, kuriuo nors būdu imituojantį tikrovę (pvz., kompiuterio ekrane). Tradiciškai mokymas buvo suprantamas kaip mokinio ir mokytojo tiesioginis bendravimas dirbant toje pačioje aplinkoje, matant ir girdint vienam kitą. Atsiradus nuotolinio mokymo koncepcijai atsiranda ir virtualumo sąvoka, kai mokinys ir mokytojas bendrauja internetu jiems patogiu laiku.

Virtualioji mokymosi aplinka (toliau VMA) – tai kompiuterių tinklais ir kitomis informacinėmis ir komunikacinėmis technologijomis pagrįsta ugdymo sistema, kurioje mokytojų padedami mokosi mokiniai. Virtualiojoje mokymosi aplinkoje vyksta visas ugdymo procesas: pateikiamas visas kurso ar modulio turinys, bendraujama diskutuojant (diskusijų forumuose, pokalbiuose ar elektroniniu paštu), atliekamos praktinės užduotys, vyksta darbas grupėse, o įgytos žinios bei gebėjimai tikrinami kompiuteriniais testais, vertinama automatinėmis prie-monėmis ir pan. Joje būtinai turi būti svarbiausi mokymo komponentai: mokomoji medžiaga (tekstas, paveikslai, animacija, schemos, grafikai), užduotys (trumpos – savikontrolės, didesnės – dirbti savarankiškai, kontroliniai testai, anketos), mokinių mokymosi proceso ir rezultatų stebėjimas, vertinimas (dienynai, aplankai), mokinių ir mokytojų bendravimas (elektroninis paštas, forumai). (Sederevičiūtė, Verseckas, 2006).

Daugeliui mokinių biologija – tai mokslas su daugybe sudėtingų sąvokų, funkcijų, pro-cesų, kurie sunkiai suvokiami ir įsivaizduojami. Susiduriama su problema – mažėja savaitinių pamokų skaičius, o biologijos mokymo programos keliami reikalavimai vis didėja. Ugdymo planuose niekuomet nebūna numatyta papildomų valandų mokymo spragoms ar sunkumams. Todėl mokiniai, norėdami pasiekti aukštesnį žinių lygį, dažnai būna priversti daug mokytis savarankiškai.

### **VMA praktika Lietuvoje**

Šiuo metu Lietuvos mokykloms siūlomos dvi atviro kodo VMA: "Moodle" bei "Atutor" pagrindu sukurta VMA (Sederevičiūtė, Verseckas, 2006). Abi VMA yra visai lokalizuotos (adresas internete http://vma.emokykla.lt) (1 pav.). Šias VMA mokyklos gali laisvai parsisiųsti ir instaliuoti savo serveriuose.

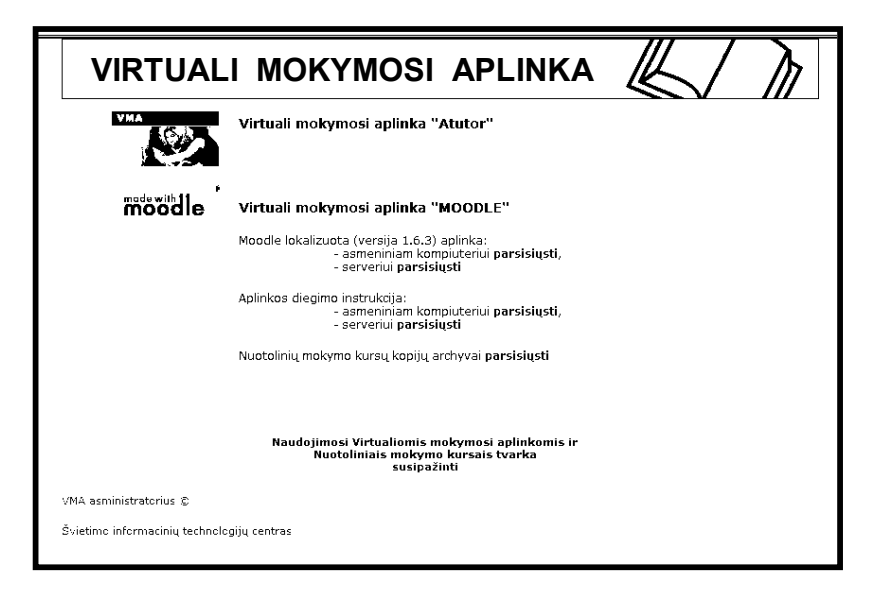

1 pav. **Kursų tvarkymo sistemos**

"ATutor" pagrindu sukurta atviro kodo VMA buvo įsigyta 2006 m. vykdant Mokyklų tobulinimo programą. Originali Toronto universiteto VMA buvo papildyta keliais moduliais ir lokalizuota. Adresas internete http://vma.emokykla.lt/atutor/login.php.

Australijos atviro kodo VMA "Moodle" buvo lokalizuota ITC vykdant valstybinės svar-bos projektą "IKT diegimo profesiniame mokyme profesijos mokytojų rengimo programa". VMA "Moodle" geriausiai atspindi naujoviškus pedagoginius metodus. Adresas internete http://vma.emokykla.lt/moodle/.

Švietimo portale www.emokykla.lt taip pat galima rasti naudojimosi nuotoliniais mokymo kursais VMA ITC serveryje sąlygas.

Mokytojai, norintys naudotis ITC serveryje VMA įdiegtais nuotoliniais mokymosi kur-sais arba kurti naują nuotolinio mokymo kursą (toliau NMK), turi siųsti užpildytą motyvuotą prašymą, patvirtintą švietimo įstaigos vadovo, ITC VMA administratoriui.

Abejose VMA galima svečio teisėmis susipažinti su 2005–2006 metais įgytais nuotoliniais informacinių technologijų, matematikos, ekonomikos, fizikos, chemijos, istorijos, biolo-gijos mokymo kursais gabiems vaikams.

Tokios virtualios mokymo aplinkos kaip "Moodle", "WebCT", "Learning Space", "FirstClass" yra naudojamos ir universitetuose bei kolegijose.

Virtualioji mokymosi aplinka – tai tarytum klasės atspindys kompiuteryje.

### **Lietuvos biologijos mokytojų, taikančių IKT, glausta tyrimo rezultatų apžvalga**

Nuo 2005/2006 m.m. dalyvauju Lietuvos bendrojo lavinimo mokyklų projekto "Infor-macinių ir komunikacinių technologijų taikymo 7–8-ųjų klasių ugdymo procese proveržis". Esu biologijos dalyko lektorė – ekspertė. Bendrauju su biologijos mokytojais iš įvairių Lietuvos mokyklų. Susitikimų metu domėjausi kaip mokytojai kuria mokomąją medžiagą, kokias kompiuterines programas naudoja ruošdamiesi ir vesdami pamokas. Apklausai atlikti paruošiau anketą su klausimais mokytojams.

Iš anketų duomenų pastebėjau, kad mokytojai IKT savo pamokose naudoja visai neseniai (tik pradeda –  $6\%, 1 - 5$  metus –  $78\%, 6 - 10$  metų –  $16\%$ ).

Dažniausiai IKT naudojamos nagrinėjant naują medžiagą (73%), pakartojant ir apibendrinant mokomąją medžiagą (34%), gilinant įgūdžius (12%), apibendrinant namų darbus (8%), diskusijoms (21%), tiriamojoje / projektinėje veikloje (16%). Naudojant IKT, vedamos pamokos labai kinta. Jos tampa informatyvesnės, vizualesnės, efektyvesnės, intensyvesnės.

Pagal apklausos duomenis mokytojai naudoja: demonstravimo (24% mokytojų), pratybų ir kontrolės programas (8% mokytojų), pagalbines mokymo programas, netiesiogiai susijusias su mokymo procesu (44% mokytojų), taikomąsias programas (net 98% mokytojų).

Apklausos metu mokytojai atkreipė dėmesį, kad sukurti medžiagą galima naudojantis įvairiomis programomis, testuojant taip pat, bet norėtųsi, kad viskas būtų vienoje vietoje. Mokytojai pasigenda priemonių, kuriose drauge būtų mokomoji medžiaga, žinių gilinimo užduotys ir testai (net 72%), daugiau lietuviškų programų (52%), priemonių, kurias mokiniai galėtų naudoti savarankiškai namuose, savišvietai, ruošiantis egzaminams (61%).

Norėjosi sukurti kursą tokioje terpėje, kurioje visa medžiaga būtų vienoje vietoje ir ja būtų patogu naudotis. Kad nagrinėdami kurso medžiagą, mokiniai galėtų pasirinkti jiems patogų laiką, galėtų mokytis individualiai, gilintų savo žinias, atliktų savarankiškas užduotis, konsultuotųsi su mokytoju.

## VMA nuotolinis mokymosi kursas "Nuo ląstelės iki organizmo"

Šis biologijos mokymosi kursas virtualiojoje aplinkoje skirtas sudominti 9–12 klasių mokinius mokymo procesu, gilinti žinias, savišvietai ir pasiekti gerų mokymosi rezultatų. Taip pat ja galėtų naudotis biologijos mokytojai, aiškindami naują biologijos medžiagą. Kursu galima naudotis atskirame kompiuteryje ar lokaliame tinkle. Biologijos NMK gali naudotis visi mokytojai bei mokiniai, kurie moka dirbti su naršykle. Jokių kitų reikalavimų nėra.

Su šiuo kursu dirbančių mokinių kiekis priklausys nuo to, kokį mokymo metodą pasirinks mokytojas, kiek klasėje kompiuterių ir mokinių. Jei nagrinėjama teorija, savarankiškos užduotys, mokiniai gali dirbti grupėmis po 2–3, aptardami galimus sprendimus. Jei kompiuterių pakankamai, šį darbą gali atlikti ir po vieną mokinį. Reikalingi bendrieji darbo kompiuteriu įgūdžiai.

# *Biologijos kurso "Nuo ląstelės iki organizmo" struktūra*

Nuotolinį biologijos kurso "Nuo ląstelės iki organizmo" mastas 76 valandos. Kursą sudaro dešimt skyrių ir savarankiškos užduotys bei apklausos kiekvienam iš jų.

Kurso skyrių sudaro: teorija (suskirstyta į potemes, kuriose trumpai pateiktos pagrindinės sąvokos, paveikslai, modeliai), savarankiškos užduotys (užduotys, pritaikant temos medžiagą, gilinant žinias), skyriaus apklausa (kiekvieno skyriaus pabaigoje), pasitikrink, ar žinai (uždaviniai, paremti Bendrosiomis programomis ir išsilavinimo standartais). Mokymosi kursą galime pavaizduoti šia struktūrine diagrama:

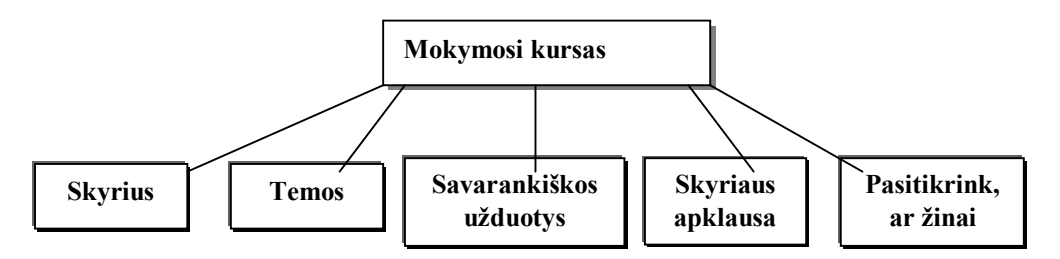

Prisijungus prie nuotolinio mokymosi kurso, galima pamatyti išdėstyto kurso paskirtį, kurso suskirstymą skyriais, kur vartotojas gali pasirinkti norimą skyrių (2 pav.).

| Esate prisijungę vardu Rita Štaupiene besimokančiojo požiūriu (Atsijungti) |                    |                                                                                                    |   |                                                           |
|----------------------------------------------------------------------------|--------------------|----------------------------------------------------------------------------------------------------|---|-----------------------------------------------------------|
| Moodle » biologija                                                         |                    |                                                                                                    |   | lšjungti besimokančiuju peržiūra                          |
| <b>Asmenys</b>                                                             | H.                 | <b>Temos planas</b>                                                                                                    |   | Paskiausios<br>H.<br>naujienos                            |
| <b>Dalyviai</b><br>Veiklos                                                 | F.                 | Kursas Nuo ląstelės iki organizmo" skirtas 9 - 12 klasių mokiniams, pasirinkusiems biologijos kursą. Programa parengta<br>atsižvelgiant i brandos egzaminu programa 2004m. Kadangi mokyklinio ir valstybinio egzamino reikalavimai turi skirtumu, tai bendros<br>temos nagrinėjamos drauge, o valstybinio egzamino reikalavimai analizuojami išsamiau.                                                                                                    |   | (Naujienų dar nėra)                                       |
| Apklausos<br>₽                                                             |                    |                                                                                                    |   | H.<br>Büsimi jvykiai                                      |
| Forumai<br>图 lštekliai                                                     |                    | Mokiniai su kurso medžiaga gali susipažinti savarankiškai. Gali pasirinkti jiems patogų laiką, mokytis individualiai, gilinti savo žinias,<br>atlikti savarankiškas užduotis, konsultuotis su mokytoju, gali mokytis mokiniai dirbantys pagal individualizuotas programas.                                                                                                    |   | Būsimų įvykių nėra<br>Ikalendorių                         |
|                                                                            |                    | Naujienų forumas                                                                                                    |   | Naujas įvykis                                             |
| Paieška forumuose<br>Patikslintoji paieška (2)                             | $\left  - \right $ | Skyriaus tikslas supažindinti su organizmo sandaros lygmenimis, ląstele ir jos organoidais, jų atliekamomis funkcijomis, organoidų $\Box$<br>1.<br>sandara, gebēti pažinti lastelēs organoidus.                                                                                                    |   | Paskiausia veikla<br>Veikla nuo 2008 m. kovo 23           |
| <b>Administravimas</b>                                                     | E.                 | <b>R</b> Lastele<br>  1)<br>  1)  Vienmembraniai organoidai<br>  1)  Dvimembraniai -<br>Dvimembraniai organoidai                                                                                                    |   | $d_{11}$ 16:35<br>lšsami paskiausios veiklos<br>ataskaita |
| 图 [vertinimai<br>П<br>Taisyti profili                                      |                    | Kiti organoidai<br>Savarankiškos uždu<br>Savarankiškos užduotys                                                                                                    |   | Nauji naudotojai:                                         |
| Pakeisti slaptažodj<br>Р<br>lăregistruoti mane iš<br>П<br>kurso biologija  |                    | 2 Skyriaus tikslas supažindinti su audinių grupėmis, jų funkcijomis, audinių savybėmis, gebėti pažinti audinius paveikluose.                                                                                                    | о | Rita Rita                                                 |
| Mano kursai<br>C Nuo lastelės iki<br>organizmo<br>Visi kursai              | E.                 | 图 Audiniai<br>副 Epitelinis (dengiamasis) audinys<br>副 Jungiamasis audinys<br>副 Raumeninis audinys<br>Nervinis audinys<br>Savarankiškos uždu<br>D. Pasitikrink, ar žinai<br>Savarankiškos užduotys                                                                                                    |   |                                                           |
|                                                                            |                    | 3<br>Skyriaus tikslas supažindinti su vitaminų, organinių medžiagų šaltinius ir reikšme organizmui, susieti mityba su žmogaus sveikata.<br>Medžiagų ir energijos apykaita<br>Sveika mityba<br>Si Mineralinės me<br>Si Vitaminai<br>Mineralinės medžiagos<br>D Vitaminas A<br>D Vitaminas B<br>Vitaminas B1<br>Vitaminas B2<br>Vitaminas B3<br>Vitaminas B6<br>Vitaminas C<br>Vitaminas D<br>Е<br>Vitaminas E<br>ы<br>Vitaminas H<br>鬝<br>Vitaminas K<br><b>图 Vitaminas PP</b><br><b>Ra</b> Kaip teisingai maitintis | □ |                                                           |

2 pav. **Mokomojo kurso "Nuo ląstelės iki organizmo" langas**

*Teorinės medžiagos pateikimas* 

Atsidarius norimo skyriaus temą, vartotojui pateikiamas studijuojamas tekstas (3, 4 pav.), Pristatomi paveikslėliai, o kai kuriose temose ir modeliai, kad būtų lengviau suvokti teorinę medžiagą. Pateikti paveikslėliai leidžia lengviau suvokti žmogaus organizme vykstančius procesus, organų sandaras. Demonstruojant organų veiklą ir jų atliekamas funkcijas pateikiami modeliai, kurie trimatėje erdvėje padeda suvokti organų darbą bei sudėtingą žmogaus organizmą.

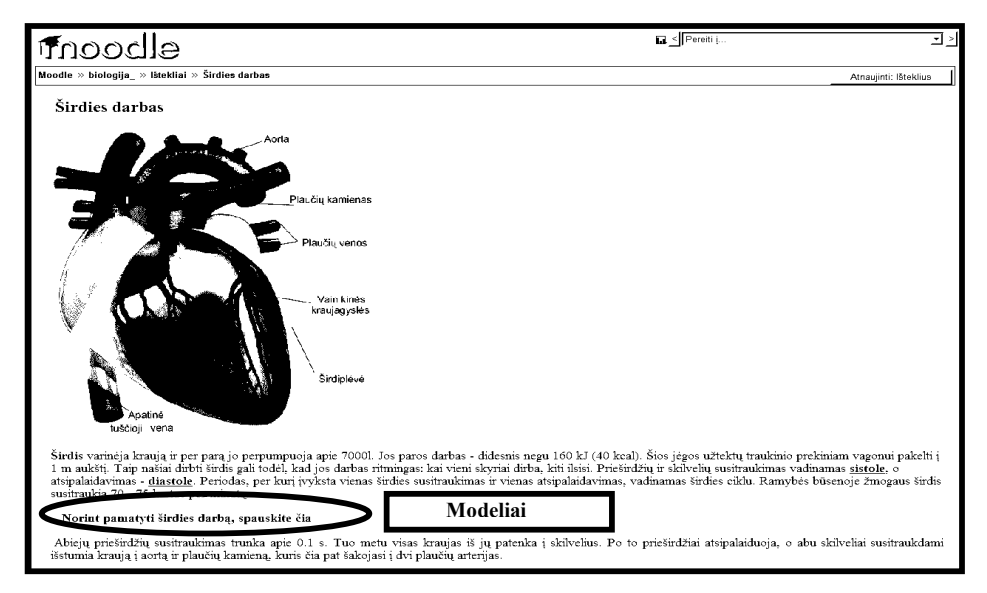

3 pav. **Temų pateikimo langas**

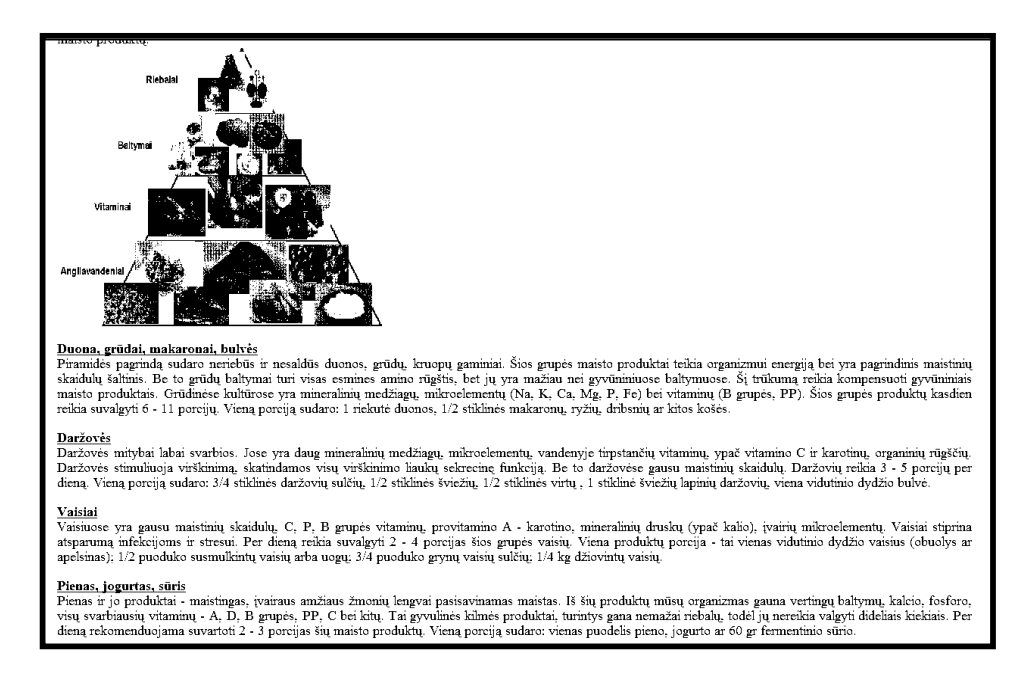

## 4 pav. **Temų pateikimo langas**

### *Savarankiškos užduotys*

Vartotojas turi galimybę ne tik studijuoti medžiagą, bet ir gilinti savo žinias ir įgūdžius. Kiekviename skyriuje pateikiamos savarankiškos užduotys, skirtos išsamiau suvokti nagrinėjamą skyrių (5, 6 pav.). Savarankiškos užduotys yra įvairios: vienos reikalauja skaičiuoti sąsiuviniuose, kitos analizuoti, trečios daryti išvadas, apibendrinimus.

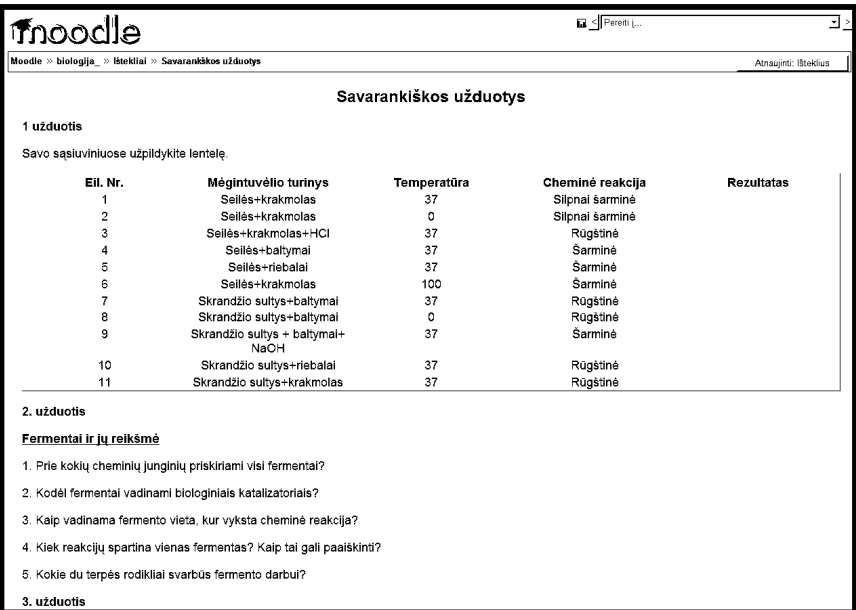

# 5 pav. **Savarankiškų užduočių pateikimo langas**

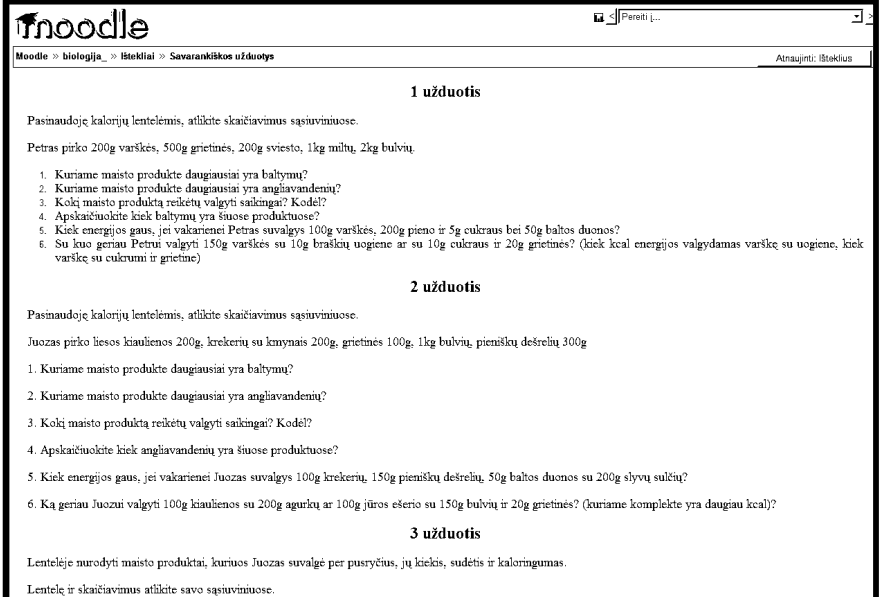

6 pav. **Savarankiškų užduočių pateikimo langas**

# *Apklausos*

Susipažinus su skyriaus medžiaga, ją išnagrinėjus ir nuodugniai aptarus savarankiškų užduočių dėka, kiekvienas vartotojas gali pasitikrinti savo gebėjimus. Bus objektyviai įvertintos žinios ir pateikti apklausos rezultatai (7, 8 pav.). Tokios apklausos sudarytos remiantis kurso medžiaga. Apklausoms parinkti įvairių tipų klausimai: taip arba ne, trumpas atsakymas, pasirinkimas iš keleto variantų, atitikmens klausimai.

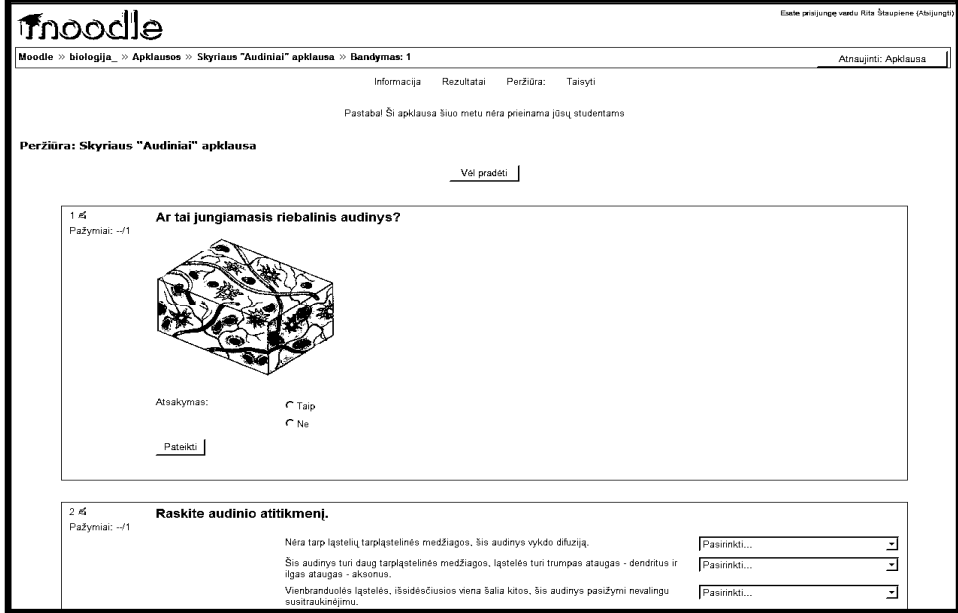

7 pav. **Skyriaus apklausos langas**

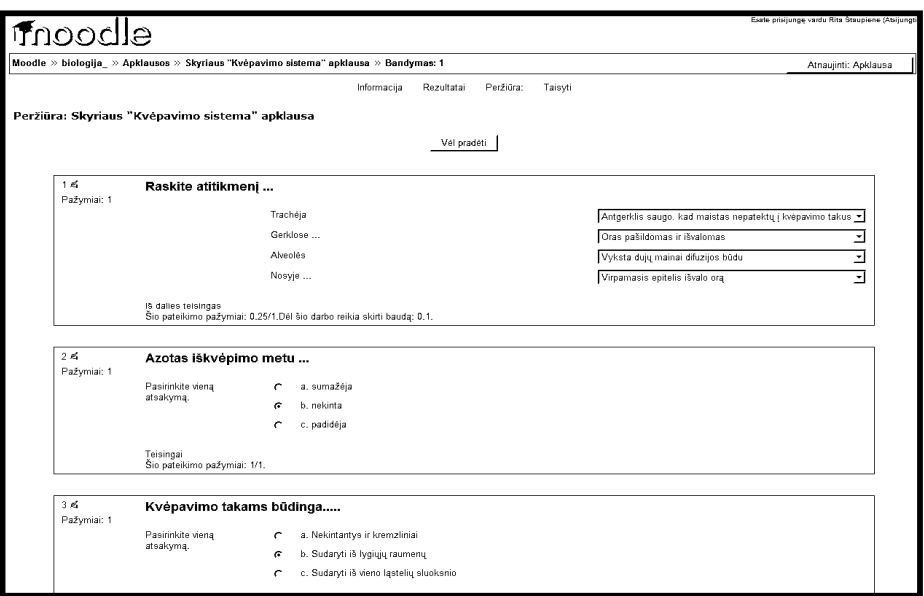

### 8 pav. **Skyriaus apklausos langas**

Vartotojas atsivėręs "Pasitikrink, ką išmokai" langą, gali pamatyti visus biologijai išmanyti reikalingus gebėjimus, kurie paremti Bendrosiomis programomis ir išsilavinimo standartais.

#### **Rekomendacijos kuriantiems nuotolinį mokymosi kursą**

Kad mokytojas galėtų būti nuotoliniame mokymesi dalyvaujančių mokinių koordinatorius ir patarėjas, jam reikėtų atsižvelgti į žemiau pateiktas rekomendacijas:

 Dauguma biologijos kurso temų yra tarpusavyje susiję. Todėl mokytojas, pradedantis dirbti pagal NMP, pirmiausia turi susipažinti su visa turinio medžiaga.

Atsižvelgiant į mokinių pasirengimą, kiekvienai pamokai formuluoti uždavinius.

 Atsižvelgiant į medžiagos gausumą, sudėtingumą bei mokinių pasirengimą, numatyti pamokos mastą.

 Pamokos scenarijų reikėtų pasirinkti priklausomai nuo to, kokia forma (paveikslai ar tekstas) pateikta medžiaga, bei kokie suformuluoti uždaviniai.

- Parengti apklausų vertinimo instrukcijas, kurias turėtų matyti mokiniai.
- Jei nepavyko iš pirmo karto išspręsti uždavinių, kurti papildomas užduotis.
- Kūrybingai dirbti su turiniu. Mokymo metu jį keisti ir pildyti.
- Numatyti terminus užduočiai atlikti. Tai skatins mokinius planuoti laiką.

## **Literatūra**

Lietuvos bendrojo lavinimo mokyklos bendrosios programos ir išsilavinimo standartai. Priešmo-kyklinis, pradinis ir pagrindinis ugdymas. Patvirtinta Lietuvos Respublikos Švietimo ir mokslo ministro 2003 m. liepos 9 d. įsakymu Nr. ISAK-1015.

Lietuvos bendrojo lavinimo mokyklos bendrosios programos ir išsilavinimo standartai XI–XII klasėms (2002). Vilnius: ŠMM Švietimo aprūpinimo centras.

Lietuvos Respublikos švietimo ir mokslo ministerija švietimo plėtotės centras. Informacinių komunikacinių technologijų taikymo ugdymo procese galimybės (2005). Vilnius: ŠCA, 186 p.

Sederevičiūtė E., Verseckas V. (2006). Virtualioji mokymosi aplinka mokyklai. *Informacinės technologijos mokykloje: konferencijos pranešimų medžiaga*, Vilnius, p. 102–105.

### **Summary**

# DISTANCE LEARNING COURSE "FROM THE CELL TO THE ORGANISM"

# **Rita Štaupienė**

*Krekenava Mykolas Antanaitis gymnasium, Panevėžys district, Lithuania* 

After analyzing the possibilities of Moodle surroundings, there was a biology course established for the students of the 9-12<sup>th</sup> classes, called "From the cell to the organism". There was also prepared a theoretical material for studying, as well as illustrations, models and examples, individual tasks and tests based on the Lithuanian common programmes of secondary schools and educational standards.

The distant course of biology in virtual surroundings is meant to cause an interest in learning process, understanding and enriching the knowledge, as well as self educating and achieving high results. It may be used by biology teachers, explaining the new material, revising and summarizing. Analyzing the course material students may choose the appropriate time and study individually enriching their knowledge and doing individual tasks consulting the teacher. Individual learning allows students to choose individual learning speed and time and be undependable from the other students in a group.

Integrating and connecting the basics of several subjects, the possibility of enriching students' abilities to learn and develop their skills gets higher and the learning process becomes more attractive with the possibility to use various methods of teaching and learning.

The aim of distant learning course is to involve students into learning process, using different ways of understanding, improving their abilities to use their knowledge solving the given tasks, communicating and co-operating. The program is directed towards the sphere of problem solving and application of knowledge.

**Key words**: virtual learning environment, distance learning course, science education, biology teaching.

*Received 10 October 2007; accepted 19 Fabruary 2008* 

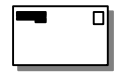

### **Rita Štaupienė**,

Panevėžys district Krekenava Mykolas Antanaitis gymnasium, Laisvės Street 18, LT-38310 Krekenava, Panevėžys district, Lithuania E-mail: krekenavosvm@mail.lt